# The book was found

# Photos, Video And Music For Seniors With Windows Vista: Learn How To Use The Windows Vista Tools For Digital Photos, Home Videos, Music And Entertainment (Computer Books For Seniors Series)

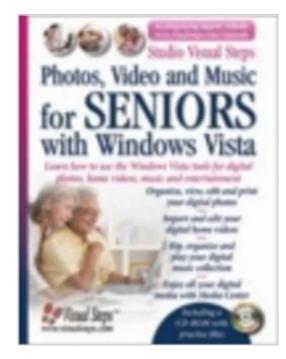

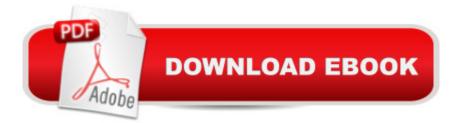

## Synopsis

Seniors can use this learn-as-you-go book right alongside their computers as they perform the tasks laid out in each chapter and explore the brand new multimedia aspects of Windows Vista. With clear, step-by-step instructions accompanied by vivid illustrations, seniors will see how simple it is to enjoy their home photos and video in Windows Photo Gallery, rip and listen to their music in Windows Media Player 11, and enjoy all their favorite home entertainment in the brand new Windows Media Center.Â

## **Book Information**

Series: Computer Books for Seniors series Paperback: 352 pages Publisher: Visual Steps Publishing (November 1, 2007) Language: English ISBN-10: 9059050657 ISBN-13: 978-9059050655 Product Dimensions: 7.8 x 1 x 10 inches Shipping Weight: 2.1 pounds Average Customer Review: 3.8 out of 5 stars Â See all reviews (4 customer reviews) Best Sellers Rank: #3,027,548 in Books (See Top 100 in Books) #39 in Books > Computers & Technology > Operating Systems > Windows > Windows Desktop > Windows Vista #168 in Books > Computers & Technology > Digital Audio, Video & Photography > Speech & Audio Processing #614 in Books > Arts & Photography > Photography & Video > Architectural > Houses & Hotels

### **Customer Reviews**

This is a very easy to understand book and if you have ever tried to read a computer manual you know what I mean . Instructions are very percise and they show you in pictures every step to take. I have learned all sorts of fun things to do on my computer from making my own cd's to making scrapbook pages of my grandchildren . I have purchased 3 books in their series and have been pleased with each one. even though I am a 60 year old senior I would certainly recomend it for any age computer user.

great book that gives detailed step-by-step instructions of how to create slideshows and then add music. It should be in every seniors library who uses this type of software infrequently as it is so

easy to follow and the results are excellent.

I was very pleased with the good condition of this book and how fast I received it. I haven't had a chance to use it yet but look forward to learning many things about my computer that I need to know.

#### returned

#### Download to continue reading...

Photos, Video and Music for Seniors with Windows Vista: Learn How to Use the Windows Vista Tools for Digital Photos, Home Videos, Music and Entertainment (Computer Books for Seniors) series) Switching to Windows Vista for Seniors: A Guide Helping Senior Citizens Move From XP to Vista (Computer Books for Seniors series) More Windows Vista for Seniors: Customizing and Managing Your Computer (Computer Books for Seniors series) Windows Vista Cleanup and Maintenance for Seniors (Computer Books for Seniors series) Windows Vista for Seniors: For Senior Citizens Who Want to Start Using Computers (Computer Books for Seniors series) Windows 10 for Seniors for the Beginning Computer User: Get Started with Windows 10 (Computer Books for Seniors series) Windows 10 for Seniors: Get Started with Windows 10 (Computer Books for Seniors) series) WINDOWS 10: WINDOWS 10 COMPANION: THE COMPLETE GUIDE FOR DOING ANYTHING WITH WINDOWS 10 (WINDOWS 10, WINDOWS 10 FOR DUMMIES, WINDOWS 10 MANUAL, WINDOWS ... WINDOWS 10 GUIDE) (MICROSOFT OFFICE) Internet and E-mail for Seniors with Windows XP: For Senior Citizens Who Want to Start Using the Internet (Computer Books for Seniors series) More Windows XP for Seniors: Customizing and Managing Your PC (Computer Books for Seniors series) Windows 8.1 for Seniors: For Senior Citizens Who Want to Start Using Computers (Computer Books for Seniors series) Windows 7 for Seniors: For Senior Citizens Who Want to Start Using Computers (Computer Books for Seniors series) More Windows 7 for Seniors (Computer Books for Seniors series) Windows XP for Seniors : For Senior Citizens Who Want to Start Using Computers (Computer Books for Seniors series) Mac OS X El Capitan for Seniors: Learn Step by Step How to Work with Mac OS X El Capitan (Computer Books for Seniors) series) The Muvipix.com Guide To Adobe Premiere Elements 7: The Tools, And How To Use Them, To Create Great Videos On Your Personal Computer Group Policy: Management, Troubleshooting, and Security: For Windows Vista, Windows 2003, Windows XP, and Windows 2000 iPad for Seniors: Get Started Quickly with the User Friendly iPad (Computer Books for Seniors series) Samsung Galaxy Tab 4 for Seniors: Get Started Quickly with This User-Friendly Tablet with Android

4.4 (Computer Books for Seniors series) Working with a Samsung Galaxy Tablet with Android 5 for Seniors: Get started quickly with step-by-step instructions (Computer Books for Seniors series)

<u>Dmca</u>